## **Integrated Watershed Management Programme**

# **Format for Preliminary Project Report (PPR)**

**Department of Land Resources, Ministry of Rural Development, Government of India** 

## **Format for Preliminary Project Report**

- **Institutional Structures.**  $\mathbf{I}$ .
	- I. A. State Level Nodal Agencies
	- T. B. District Level Watershed Units
- $II.$ Selection of Watershed Projects
- III. Profile of the each selected watershed project
- Agro-climatic condition of project area.  $IV.$
- $V_{\cdot}$ Demography & land distribution
- $VI.$ Livelihoods
- VII. Expected project out comes
- VIII. Mandatory certificates
- IX. Status of on-going projects
- $X_{1}$ Abstract of projects proposed for sanction

## **I. Institutional Structures**

### I. A. State Level Nodal Agencies (SLNAs):

#### **Table-PPR 1: Details of SLNA**

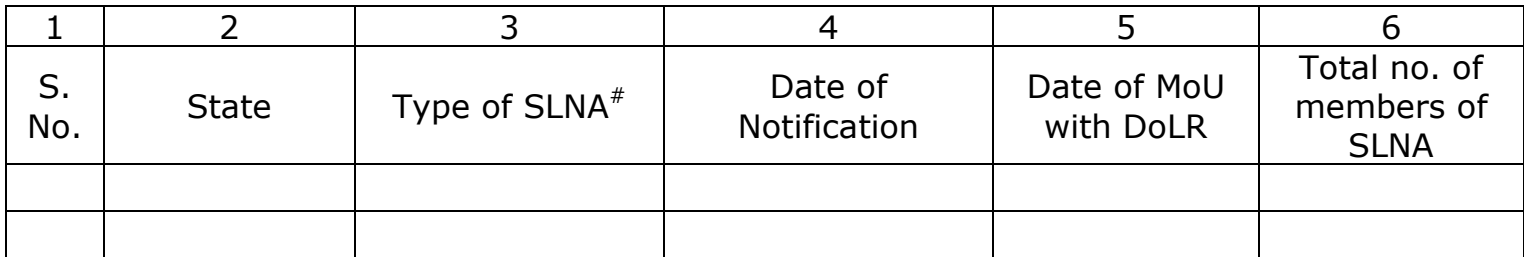

(contd.)

#Whether it is a Department/ Mission/ Society/ Authority/ Others (pl. specify)

#### Table-PPR 1: Details of SLNA (Contd..)

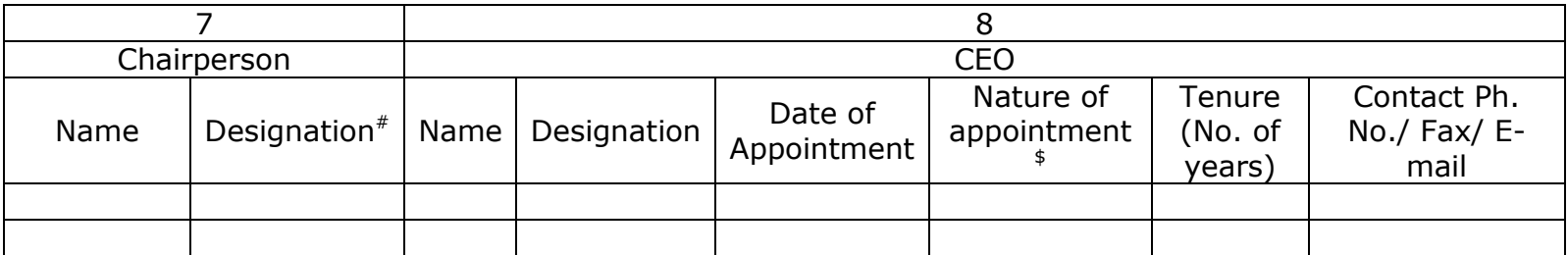

# APC/ ACS/ Dev. Commissioner/ Others (pl. specify)

<sup>\$</sup> Deputation/ Contract

#### Table-PPR 2: Details of functionaries in the SLNAs\*

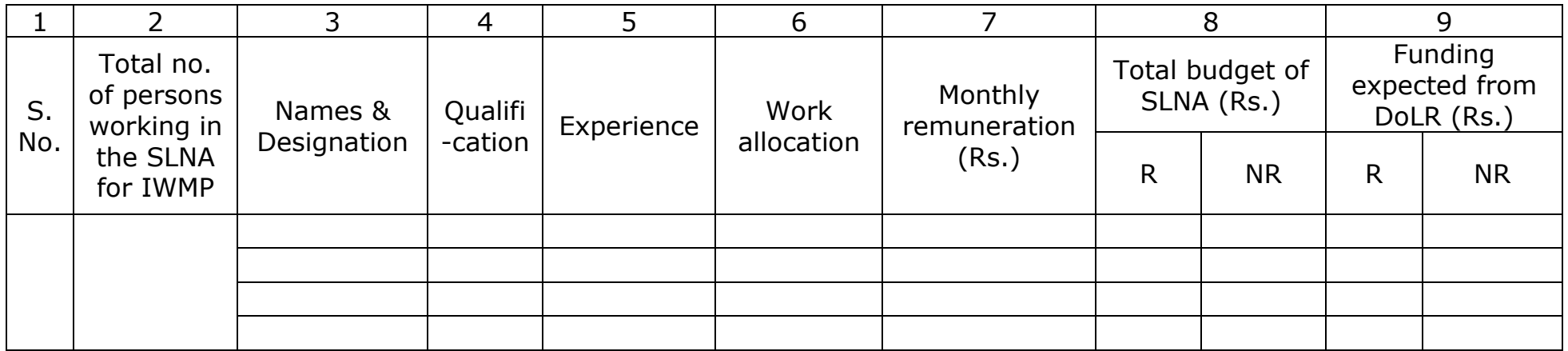

#### R - Recurring; NR- Non-recurring

\* From column no. 3, totals no. of persons, from column no. 7 to 9, totals, may be indicated for the State at the end of the table.

#### Table-PPR 3: Details of State Level Data Cell (SLDC) functionaries\*

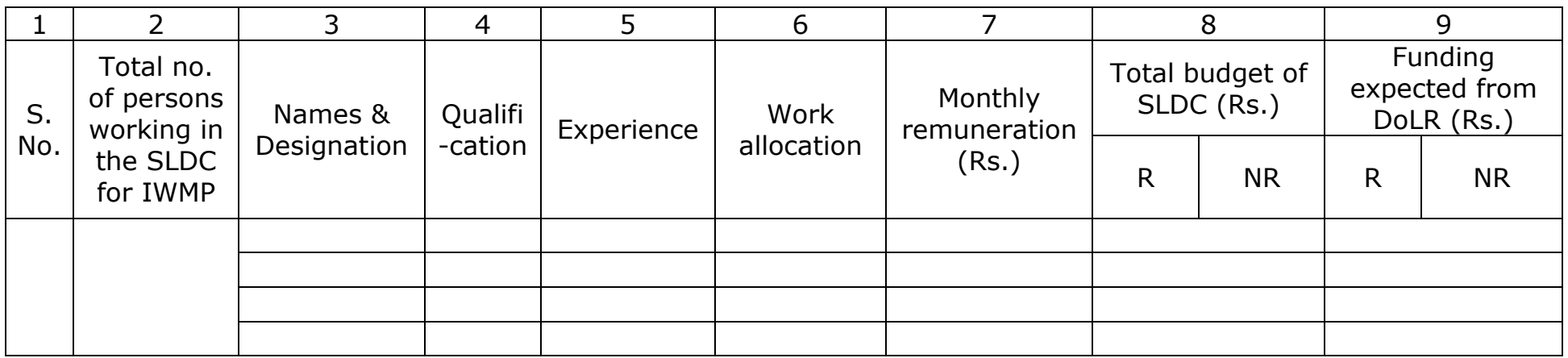

#### R - Recurring; NR- Non-recurring

\* From column no. 3, totals no. of persons, from column no. 7 to 9, totals, may be indicated for the State at the end of the table.

## I. B. District Level Watershed Units:

#### Table-PPR 4: Details of functionaries in the DRDA Watershed Cell\*

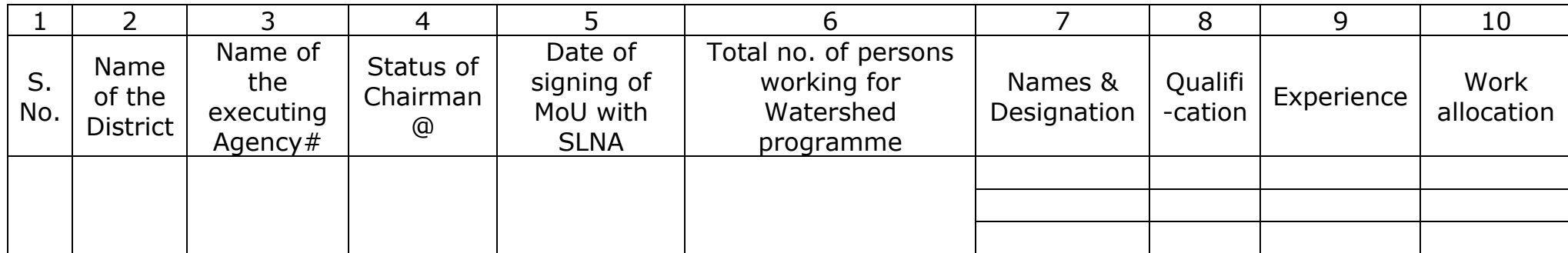

#### Table-PPR 4: Details of functionaries in the DRDA Watershed Cell ..Contd.

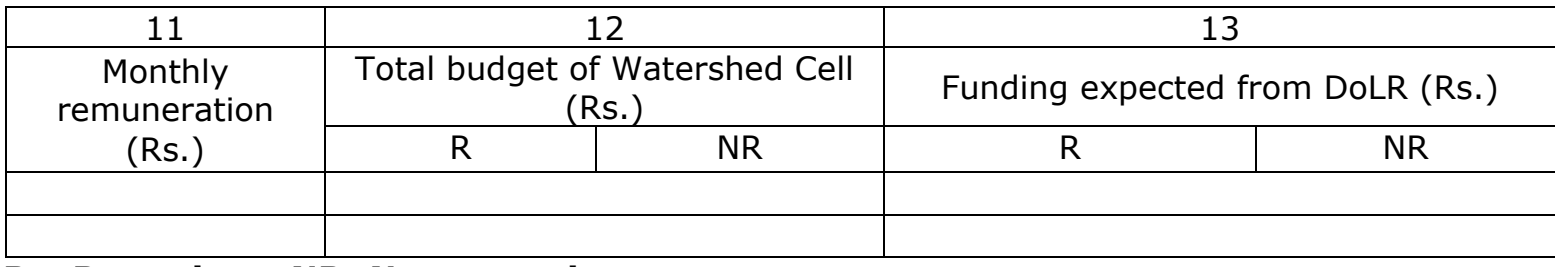

#### R - Recurring; NR- Non-recurring

\*From column no. 2, no. of districts; from column no. 3, no. of executive agencies; from column no. 6, no. of persons working in the executive agencies of watershed programmes; from column no.7, total no. of personnel engaged in the watershed cells, from column no. 11 to 13, totals for the State may be indicated at the end of the table.

#DWDU/ DRDA/Zilla Parishad (ZP)/ State Department (please specify)/ Any other (Please specify)

@collector/CEO ZP/ CDO/ DDO/ PD/ Any other (please specify)

### II. SELECTION OF WATERSHED PROJECTS

Table-PPR 5: Status of District-wise area covered under the watershed programme\* (MIS Table-M(SP)2)

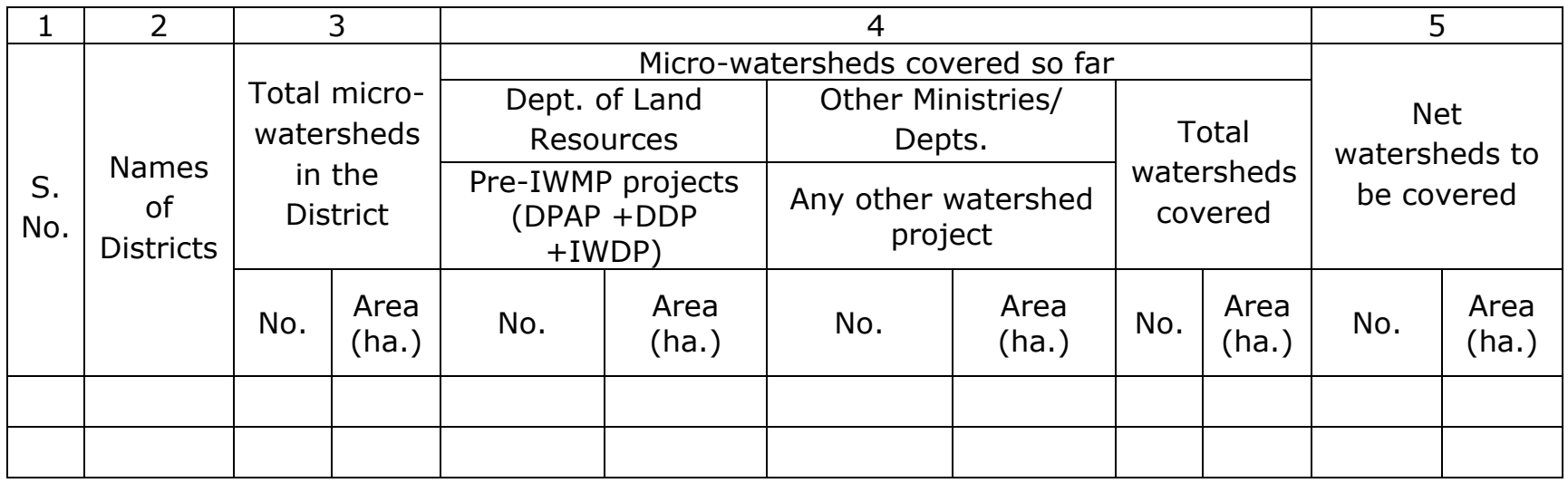

\*from column no.2, total no. of districts; from columns 3 to 5, the totals for the entire State may be given at the end of the table.

#### Table-PPR 6: Prioritized list of projects proposed for sanction during the financial year \_\_\_\_\_\_\*

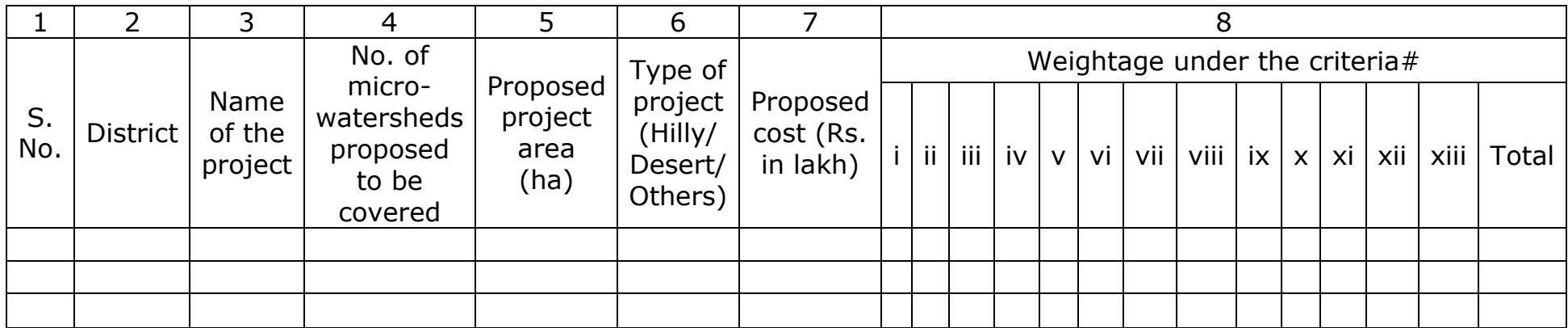

\* From column no. 2, total no. of districts, from column no. 3, total no. of projects selected for sanction, from column no. 4, total no. of micro-watersheds to be covered, from column no. 5, total project area proposed, from column no. 7, total cost proposed, may be indicated for the entire State at the end of the table.

#### # Criteria and weightage for selection of watershed

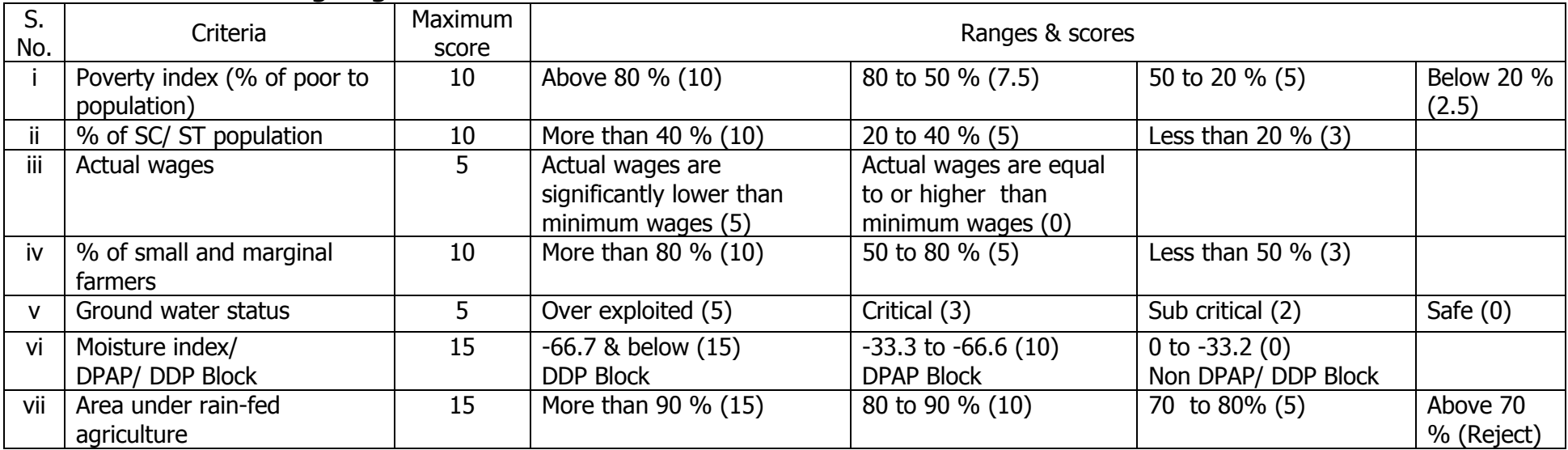

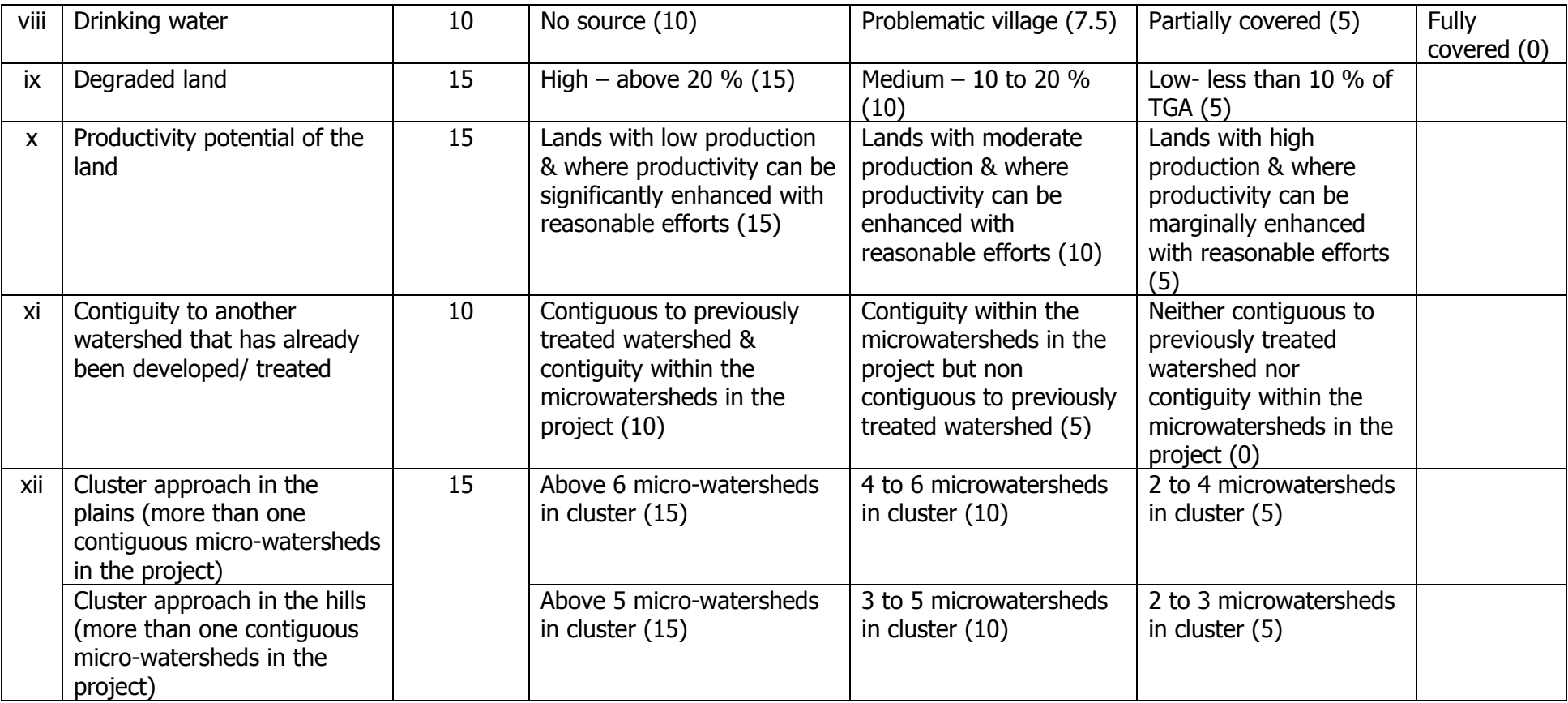

## III) PROJECT WISE PROFILE OF THE SELECTED WATERSHED PROJECT Table -PPR 7: Project at a Glance

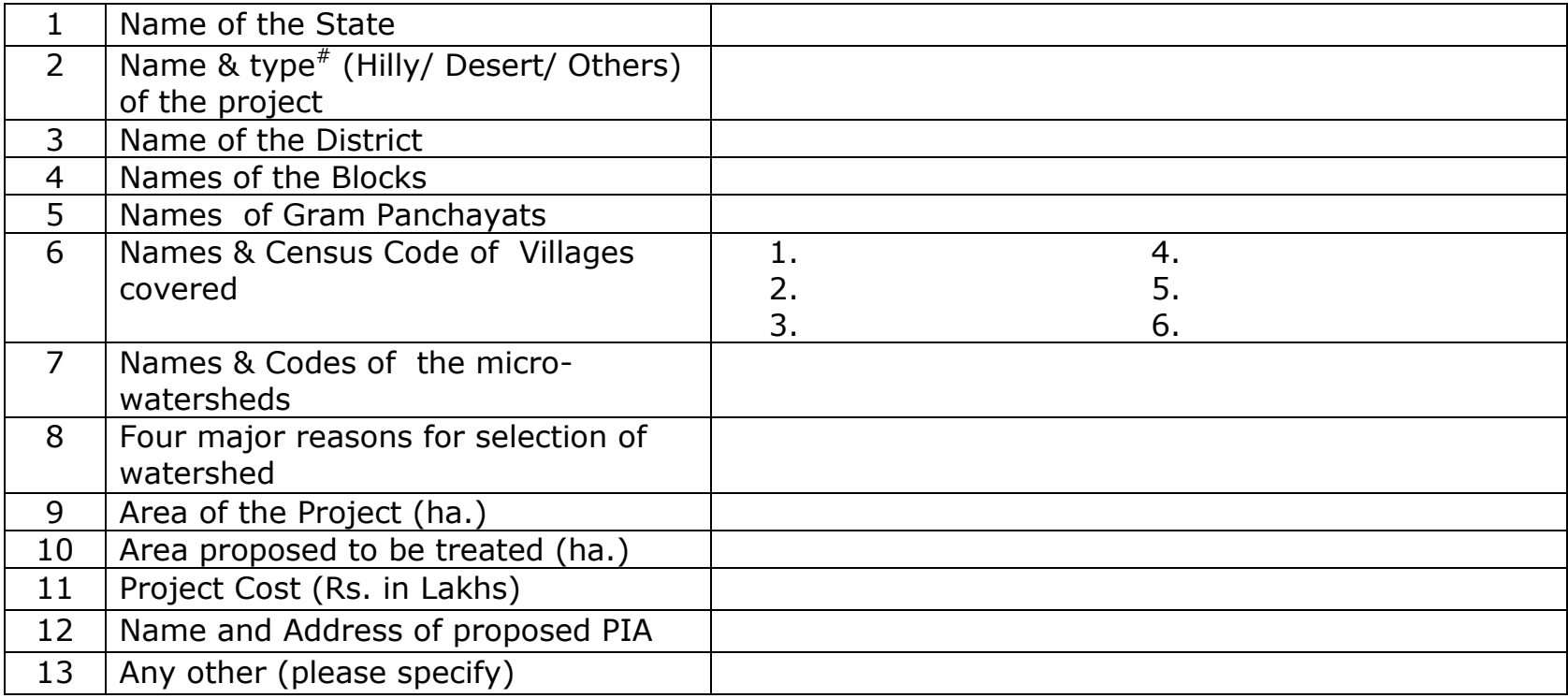

# for definition of "type" please see Appendix-I

## Table-PPR 8: Details of previously identified DPAP/ DDP areas proposed under IWMP (ha) during the financial year\*

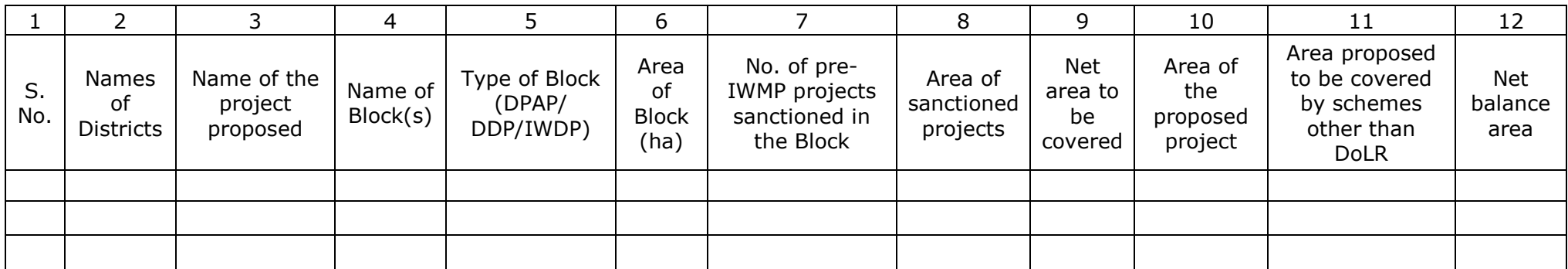

\* From column no. 2, total no. of districts, from column no. 3, total no. of projects proposed, from column no. 4, total no. of blocks, from column no. 6 to 12, totals, may be indicated for the entire State at the end of the table.

## Table-PPR 9: Land Use pattern of the project\*

(Area in ha)

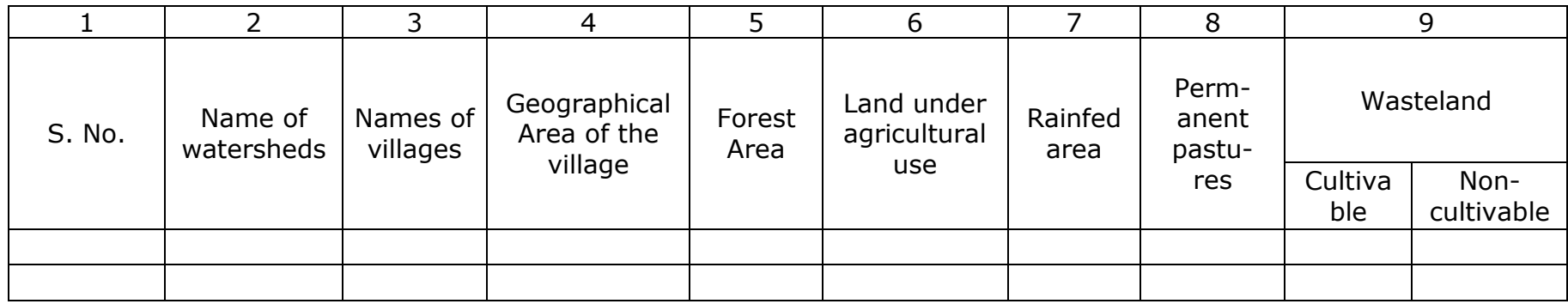

Source of data:

\* From column no. 2, total no. of microwatersheds, from column no. 3, total no. of villages, from column no. 4 to 9, totals, may be indicated for the project at the end of the table.

## IV. AGRO-CLIMATIC CONDITION

Briefly describe the agro-climatic condition of project area including the Agro-climatic zone of project area, soil types, rainfall, major crops, etc.

#### Table - PPR 10: Details of Agro-climatic condition\*

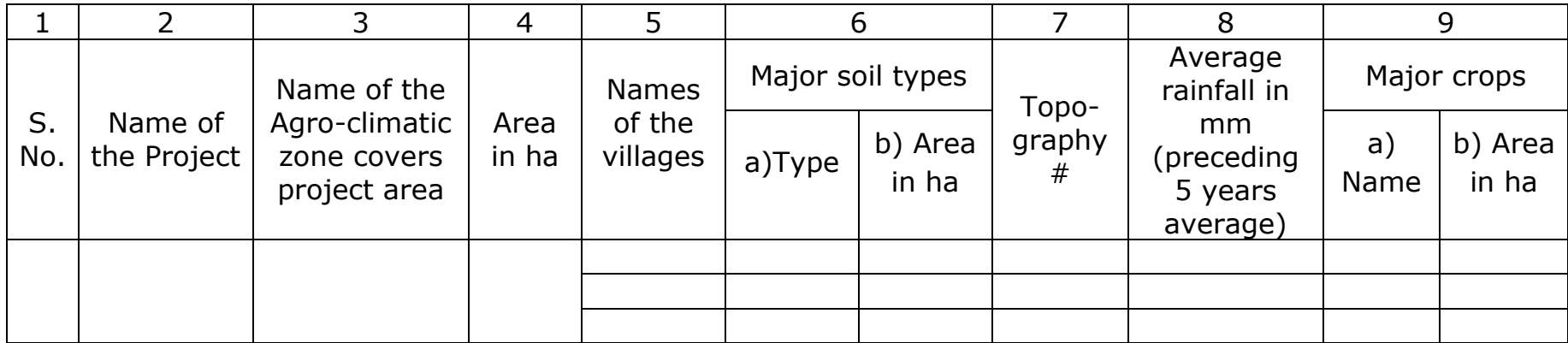

\* From column no. 5, total no. of villages, from column no. 6, total area, from column no. 9, total no. of crops and total cropped area, may be indicated for the project at the end of the table.

# Flat, undulating, moderate slope, Steep slope

## Table-PPR 11: Details of flood and drought in the project area\*

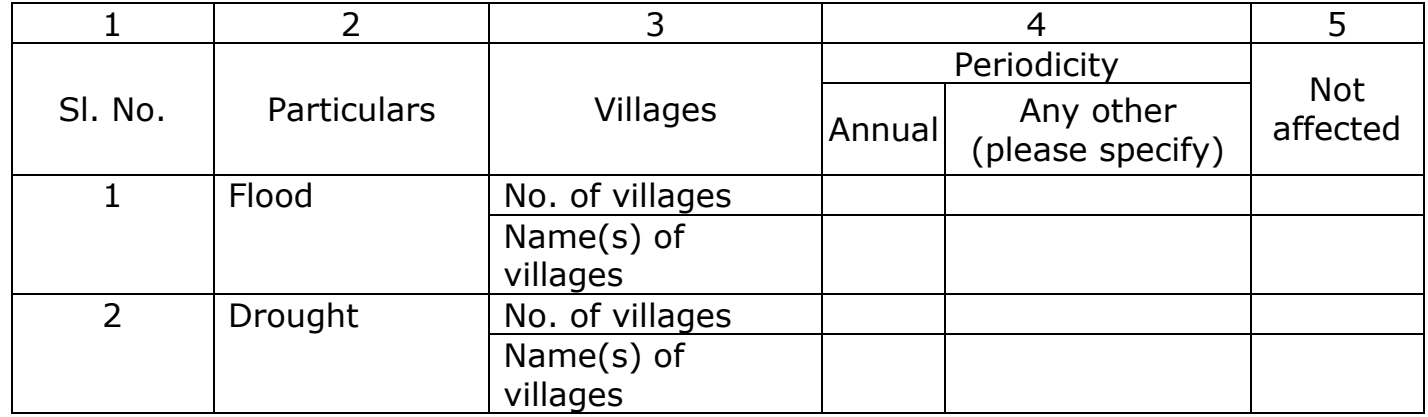

\* From column nos. 4 & 5, total no. of villages, category wise, for the project may be given at the end of the table.

## Table-PPR 12 : Details of soil erosion in the project area

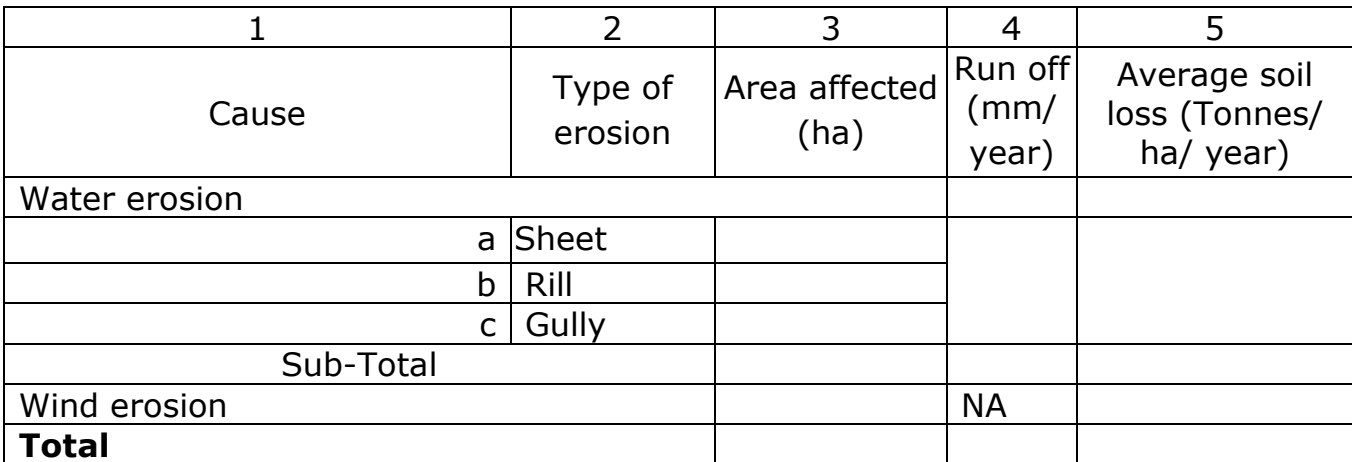

### **V. DEMOGRAPHY AND LAND DISTRIBUTION**

Growth in population during the last three census', per capita availability of land, sex ratio, population age group in the project area, literacy level, migration, workforce available in different sectors of the economy, demography of SC, ST, BPL and landless families in the project area in the last ten years, etc.

#### **VI. LIVELIHOODS**

Briefly describe the existing livelihoods, raw material available, possible livelihood interventions, scope for capacity building etc. in the project area

|        |                             |                                      |                                                           | O                                                 |                               |
|--------|-----------------------------|--------------------------------------|-----------------------------------------------------------|---------------------------------------------------|-------------------------------|
| S. No. | Names of<br>the<br>villages | Existing<br>livelihood<br>activities | Possible livelihood<br>interventions under<br>the project | Current status of<br>migration<br>(No. of people) | Main reasons for<br>migration |
|        |                             |                                      |                                                           |                                                   |                               |
|        |                             |                                      |                                                           |                                                   |                               |

**Table-PPR 13 Summary of livelihoods** 

## **VII. EXPECTED PROJECT OUTCOMES**

### VII. (i). Expected employment related outcomes:

### **Table-PPR 14: Employment generation**

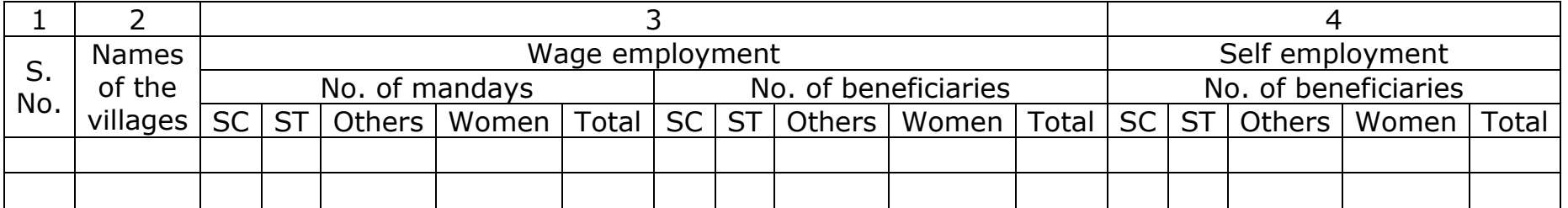

\* From column no. 2, total no. of villages, from column no. 3 & 4, category-wise totals may be given at the end of the table for the project.

#### **Table-PPR 15: Details of migration from Project area**

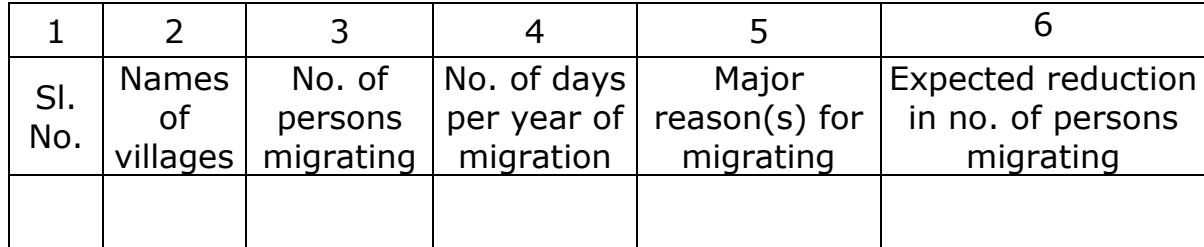

\* From column no. 2, total no. of villages; from column no. 3, total no. of persons migrating; from column no. 4, average no. of days for annual migration; from column no. 6, total expected reduction on no. of persons migrating, for the project may be given at the end of the Table.

## VII. (ii). Water related outcomes:

## Table-PPR 16: Details of average ground water table depth in the project areas (in meters)

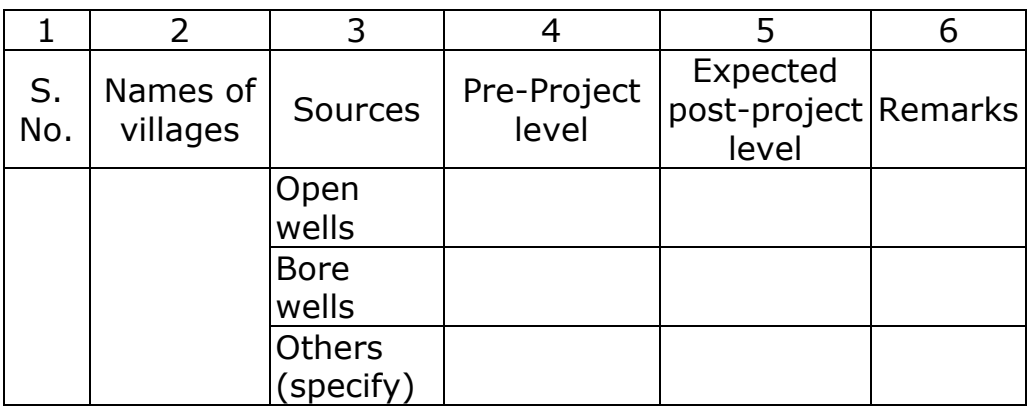

Source of data:

#### Table-PPR 17: Status of Drinking water\*

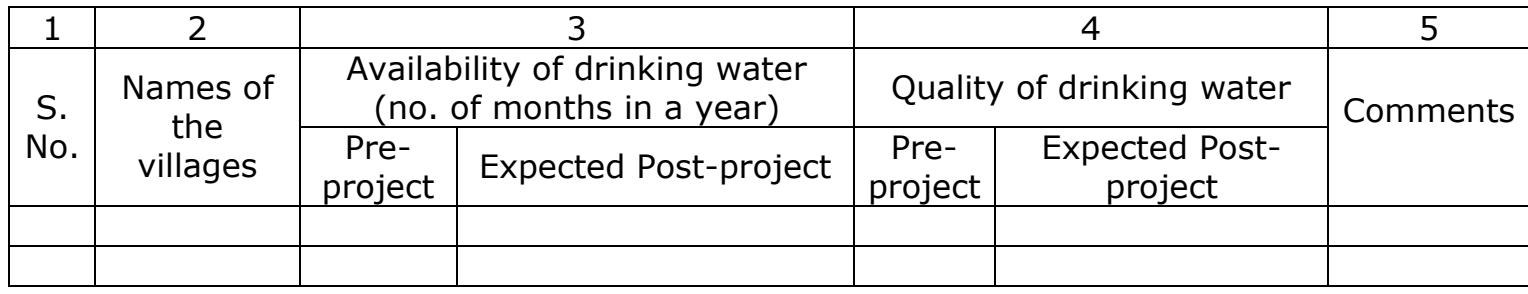

\* from column no. 2, total no. of villages implementing the programme, from column no. 3, average no. of months may be given at the end of the table for the entire project.

## VII. (iii). Crop related outcomes:

#### Table-PPR 18- Major crops grown and their productivity in the project area

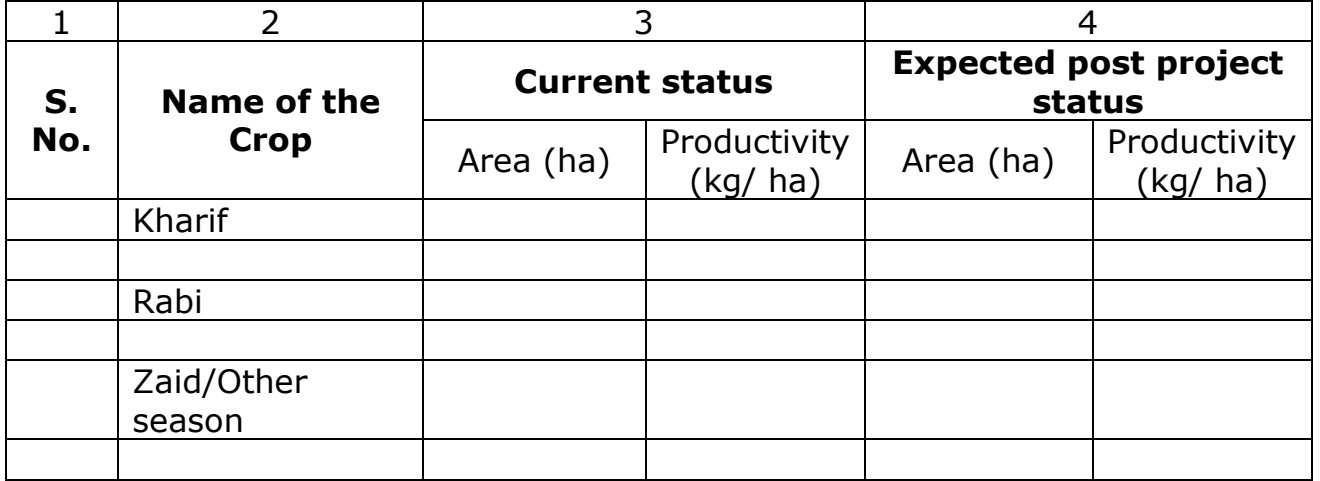

\* From column no. 2, total no. of crops; from columns no. 3 & 4, total cropped area, average productivity, for the project may be given at the end of the Table.

## **VIII. MANDATORY CERTIFICATION**

#### "It is certified that the State Government of \_\_\_\_\_\_\_\_\_\_\_\_\_\_\_ will abide by the following mandatory conditions laid down by DoLR"

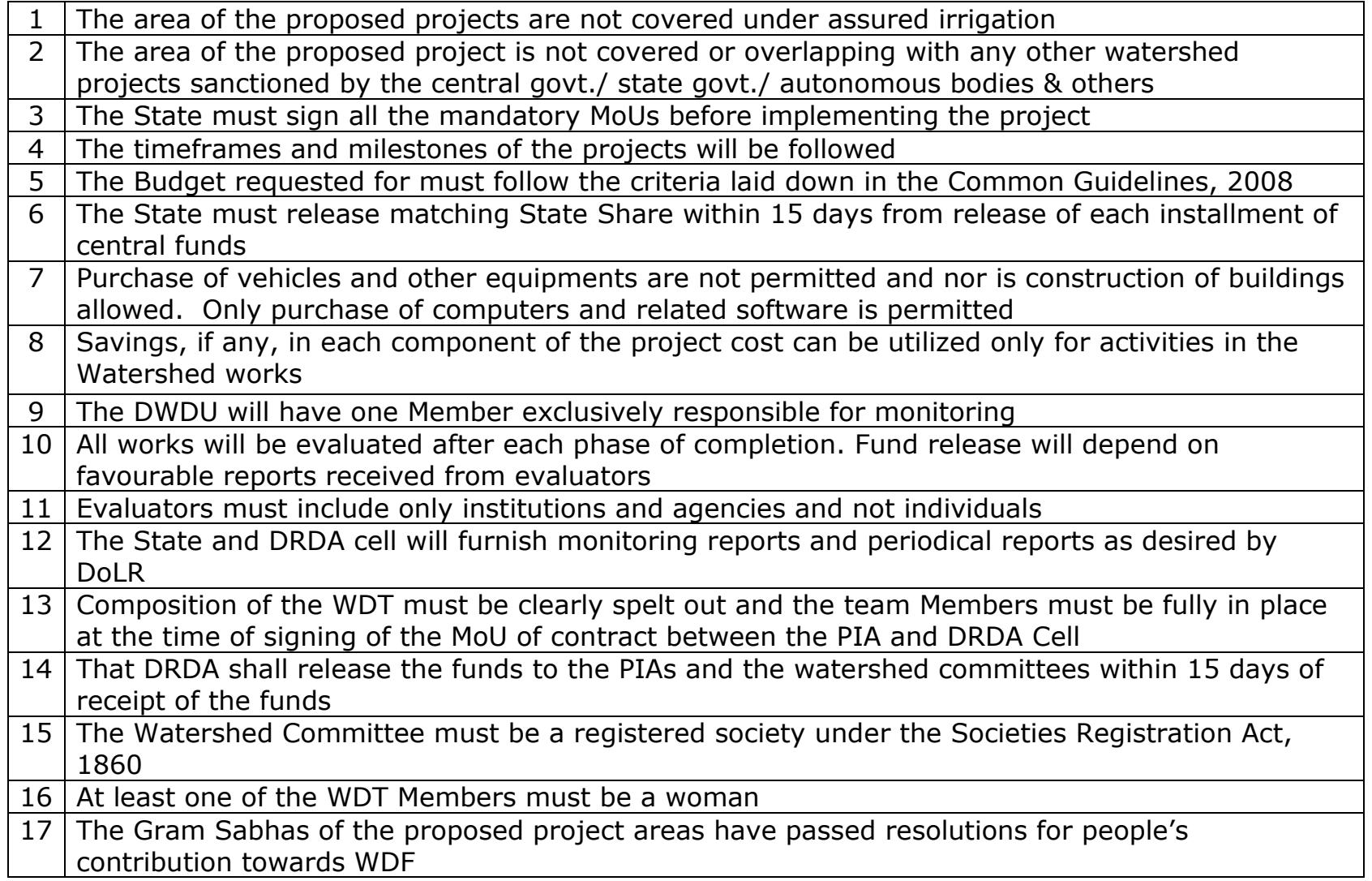

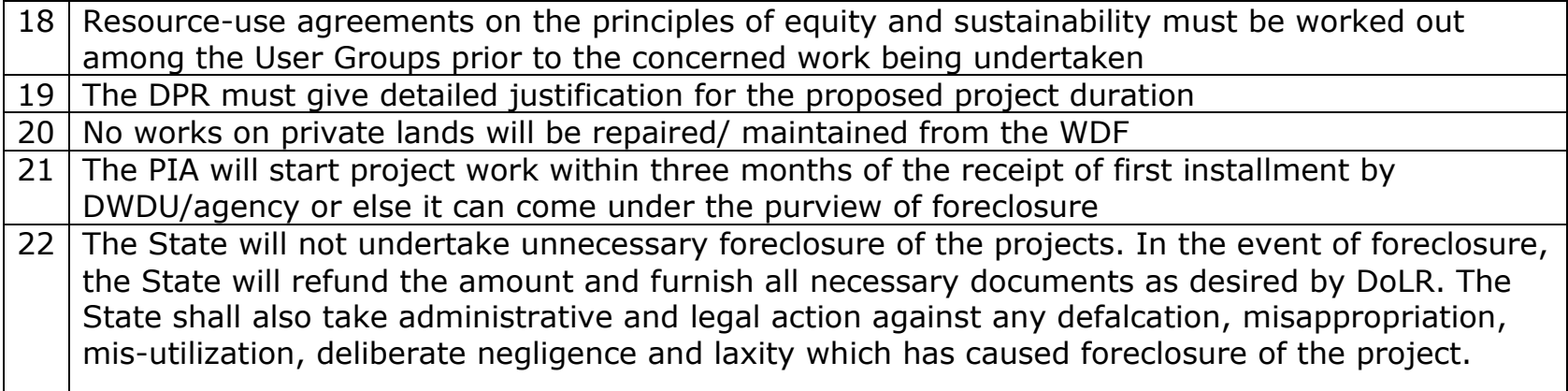

Date:

Signature of officer authorized by State Govt.\*<br>NAME OF OFFICER (IN CAPITAL LETTERS) **DESIGNATION** 

\*Letter of Authority from Secretary of the concerned Department, authorizing the concerned officer to sign the<br>above undertaking, should be enclosed with PPR.

## IX. STATUS OF ON-GOING PROJECTS (DPAP/ DDP/ IWDP)

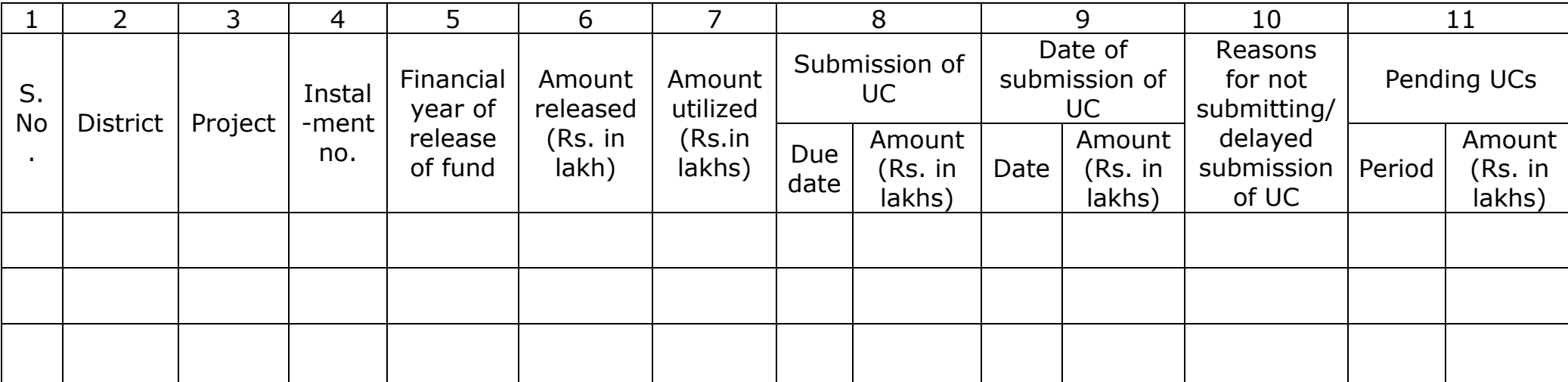

#### Table- PPR 19: Details of pending UCs: Statewise\*

\*From column No. 2, total no. of Districts, from column No. 3, total no. of projects, from column no. 6, total amount released, from column No. 7, total amount utilized, from column No. 8, total amount due, from column no. 9, total amount for which UCs submitted, from column No. 11, total amount of the pending UCs, may be mentioned at the end of the table for the entire State.

## Table- PPR 20: Details of Unspent balance as on \_\_\_\_\_\_\_\_\_\_\_\_\_\_\_\_\_: Districtwise\*

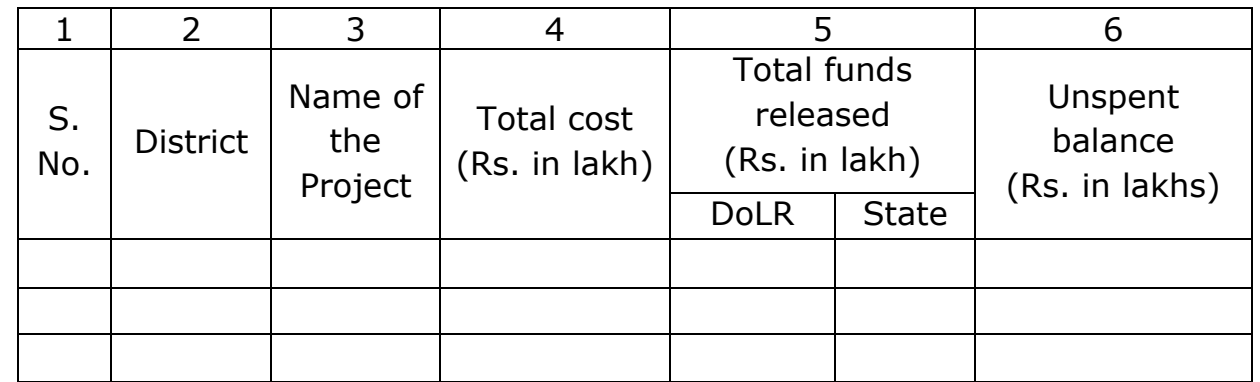

\*From column No. 2, total no. of Districts, from column No. 3, total no. of projects, from column no.4 to 6, totals, may be mentioned at the end of the table for the entire State

#### **X.** ABSTRACT OF PROJECTS PROPOSED FOR SANCTION DURING FINANCIAL **YEAR........**

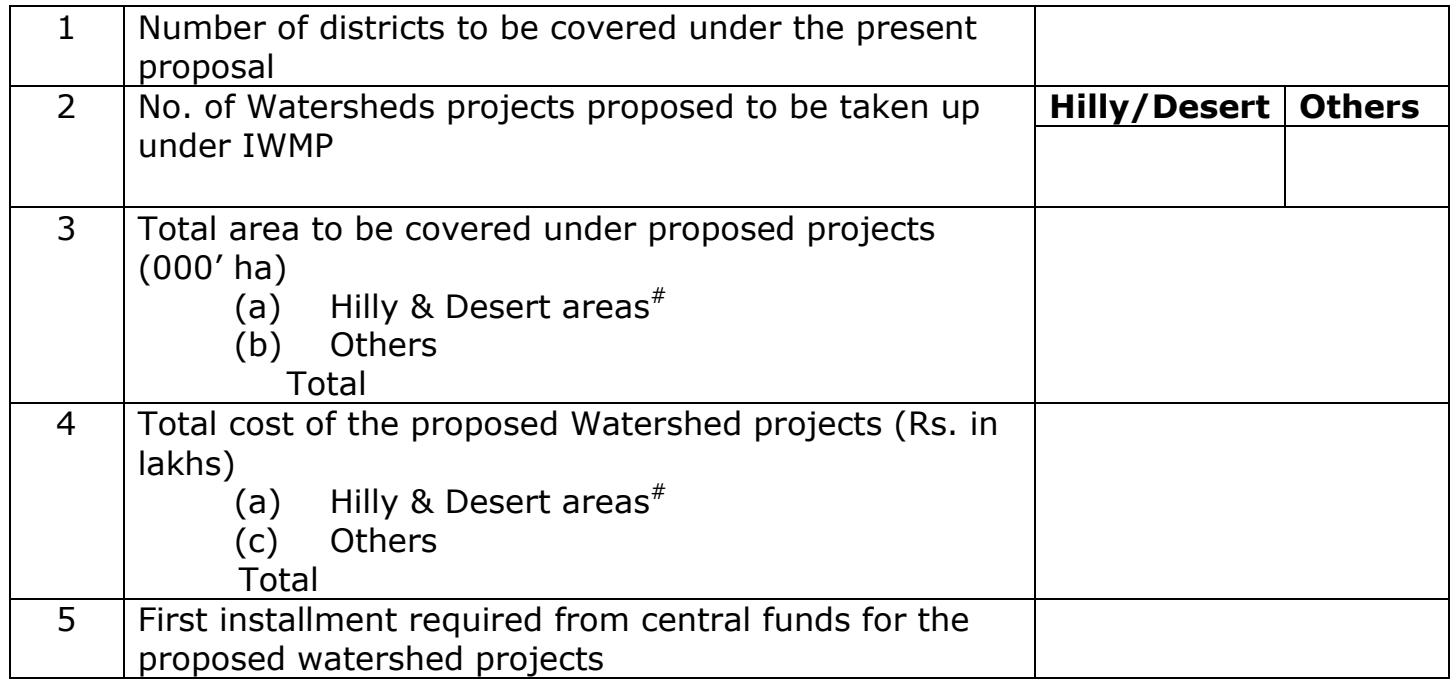

# For details refer Appendix-I

\*\*\*\*\*\*\*\*\*\*\*\*\*\*\*\*\*\*\*\*\*

Date of meeting of PPR sanctioning Committee

Decision taken by the Committee

Date of receipt of Annual Action Plan

**Brief details of Annual Action Plan** 

Final approval of projects/area/costs/project period

Amount released as first installment and date of release

File No.